# **woohoo pDNS**

*Release 2019.1.3*

**Andreas Scherrer**

**Aug 21, 2019**

## **CONTENTS:**

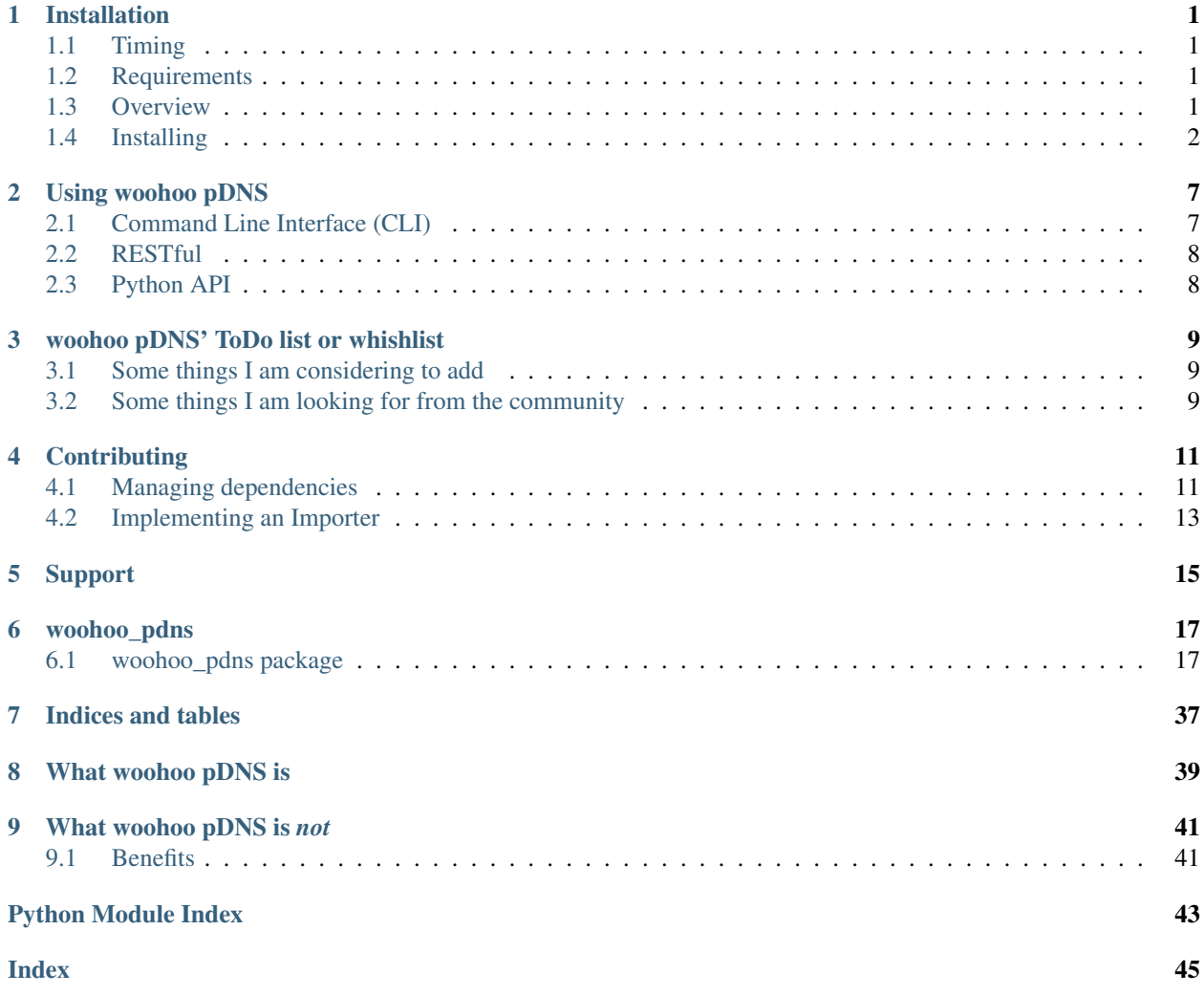

### **ONE**

### **INSTALLATION**

### <span id="page-4-1"></span><span id="page-4-0"></span>**1.1 Timing**

A complete installation of woohoo pDNS will require about 45 minutes to complete for an experienced admin when a relational database server is already available.

This does not include making the source data available (e.g. copying log files from one machine to another or similar tasks).

### <span id="page-4-2"></span>**1.2 Requirements**

woohoo pDNS is a Python 3 project, therefore you need Python 3 to run it.

Also, a relational database is required. I use PostgreSQL but anything that [SQLAlchemy](https://alchemy.org) can handle should do. For testing, sqlite is just fine; do not use it in production though because of [limited support for timezones in datetime fields.](https://stackoverflow.com/q/6991457/254868)

The RESTful API is served by [Gunicorn.](https://gunicorn.org) It is strongly suggested to have a reverse proxy (like Nginx, lighttpd, Apache, . . . ) in front of it.

### <span id="page-4-3"></span>**1.3 Overview**

The installation will consist of the following steps:

- 1) create a virtual environment (Python 3)
- 2) install woohoo pDNS and dependencies
- 3) configure access to the relational database
- 4) set up the configuration in the reverse proxy
- 5) configure Gunicorn to serve the RESTful API
- 6) [OPTIONAL] configure automatic loading of new pDNS data

### <span id="page-5-0"></span>**1.4 Installing**

### **1.4.1 The virtual environment**

Any way of virtualising the Python environment can be used to run woohoo pDNS. For this guide we use Python's integrated venv method.

In case you are wondering: in production, I use [Miniconda.](https://docs.conda.io/en/latest/miniconda.html)

Caution: woohoo pDNS has pinned its dependencies! This means that the exact version is specified in requirements.txt for all dependencies. This might have undesired side effects when installing in a nonempty environment where one of the packages woohoo pDNS depends on is already installed.

So, go ahead and choose a suitable home for your installation of woohoo pDNS. For Linux/\*BSD systems, something under /usr/local might make sense (e.g. /usr/local/opt/woohoo-pdns).

Once you have decided on the location and created a folder for woohoo pDNS, create a new virtual environment like this:

```
$ python -m venv .pdns
```
This will create a folder named .pdns in the current directory and this folder will hold your virtual environment of the same name.

Note: on a Mac of mine, creating the virtual environment like this failed with an error like:

Error: Command '['/Users/<username>/tmp/.pdns/bin/python', '-Im', 'ensurepip', '-- ˓<sup>→</sup>upgrade', '--default-pip']' returned non-zero exit status 1.

which can be fixed by following advice found on [Stackoverflow:](https://stackoverflow.com/a/26314477/254868)

```
$ python -m venv --without-pip .pdns
$ source .pdns/bin/activate
$ curl https://bootstrap.pypa.io/get-pip.py | python
$ deactivate
$ source .pdns/bin/activate
```
### **1.4.2 Install woohoo pDNS and dependencies**

Go ahead and activate the new environment if not already done (your shell prompt should change):

```
$ source .pdns/bin/activate
```
You should now populate this new virtual environment with woohoo pDNS and the required dependencies:

(.pdns)\$ pip install woohoo-pdns

or install it from source:

```
(.pdns)$ git clone https://gitlab.com/scherand/woohoo-pdns
(.pdns)$ cd woohoo-pdns
(.pdns)$ python setup.py install
(.pdns)$ pip install -r requirements.txt
```
You should now be able to run the pdns command:

(.pdns)\$ pnds -h

#### <span id="page-6-0"></span>**Create the configuration file**

To properly run the pdns command, you will have to provide a config file with the following information/format  $(-f$ or --config-file CLI switch):

```
[DB]
conn_str = "sqlite:///demo.db"
[LOAD]
loader_class = "woohoo_pdns.load.SilkFileImporter"
data_timezone = "UTC"
```
The values shown here are the default values that will be used if you do *not* provide a config file.

#### **1.4.3 Configure access to the relational database**

This step depends on the database you want to use and the administrative processes you have in place for managing (relational) databases and access to them.

woohoo pDNS needs access to a database with permissions to create tables as well as read and write data.

For PostgreSQL the process is as follows:

```
[root@database:~]# su - postgres
$ createuser --interactive
Enter name of role to add: pdns
Shall the new role be a superuser? (y/n) n
Shall the new role be allowed to create databases? (y/n) n
Shall the new role be allowed to create more new roles? (y/n) n
$ createdb pdns
$ psql
postgres=# ALTER USER pdns WITH ENCRYPTED PASSWORD '...';
postgres=# GRANT ALL PRIVILEGES ON DATABASE pdns to pdns;
```
#### **1.4.4 Set up the configuration in the reverse proxy**

Again, the exact steps depend on the reverse proxy software you use and the administrative processes around it. Assuming you have all the required permissions and want to use lighttpd, the configuration should look about as follows:

```
$HTTP["host"] =~ "^pdns.example.com$" {
    $ SHTTP ["url"] =~ "^/api/" {
        proxy.server = ("") > ("host" => "localhost",
             "port" \Rightarrow 5001
        ) ) )
    }
}
```
#### **1.4.5 Configure Gunicorn to serve the RESTful API**

The API is served by a Flask application (WSGI application) that lives in woohoo\_pdns.api and is served by Gunicorn. To fire it up, you can use many different ways. For example, a startup script.

Consider using a dedicated user for Gunicorn.

You must provide the name of a config file via an environment variable called WOOHOO\_PDNS\_API\_SETTINGS. That file should contain the following options. (In the example below, the file is called pdns\_api\_conf.py.) If only a filename is specified, the file is expected to be in a folder called instance in the directory you are starting flask from.

```
SECRET_KEY = "snakeoil"
DATABASE = "sqlite:///demo.db"
API KEYS = ["IXsA7uRnxR4xek4JDEG5vk2oGjTYDSqaoKLRQLVjV2s3kw0bbv49qrgAT7Bk3g2K",
    "jLHKK0AIk1l6r3W8SAJj4Lh0v2a27JGbSSd406mr0u5FNrJn6RLWQ5m6qPYXT0d5",
]
```
The options shown above are the default values that are used if the file referenced in the WOOHOO\_PDNS\_API\_SETTINGS environment variable does not set them.

You can use whatever you like for the SECRET KEY; it is a Flask thing, see woohoo pdns.api.config. [DefaultSettings.SECRET\\_KEY](#page-21-0).

The DATABASE option specifies the connection string to the relational database (this is forwarded 'as is' to SQLAlchemy).

The list of API\_KEYS specifies all strings that will be accepted as keys for API access.

Note: The API keys can be any string, but it is suggested to create a random character sequence using something like the following command (inspired by [a gist by earthgecko\)](https://gist.github.com/earthgecko/3089509):

 $$ cat$  /dev/urandom | base64 | tr -dc 'a-zA-Z0-9' | fold -w 64 | head -1

The following outlines the FreeBSD rc.d script (/usr/local/etc/rc.d/pdns-api-gunicorn) I use for this purpose (inspired by [a thread in the FreeBSD forums\)](https://forums.FreeBSD.org/threads/writing-an-rc-script-for-gunicorn-django.64209/):

```
#! /bin/sh
# PROVIDE: pdns_api_gunicorn
# REQUIRE: DAEMON
# KEYWORD: shutdown
#
# Add the following lines to /etc/rc.conf to enable the woohoo pDNS API:
#
#pdns_api_gunicorn_enable="YES"
. /etc/rc.subr
name="pdns_api_gunicorn"
rcvar="S/name/-enable"start_cmd="${name}_start"
stop cmd="s{name} stop"
pidfile="/var/run/${name}.pid"
procname="daemon:"
gip="localhost"
gport="5001"
```
(continues on next page)

(continued from previous page)

```
pdns_api_gunicorn_start(){
   chdir /usr/local/opt/woohoo-pdns
    . /root/.virtualenvs/pdns/bin/activate
    LC_ALL=en_US.UTF-8 LANG=en_US.UTF-8 FLASK_ENV=production WOOHOO_PDNS_API_SETTINGS=
˓→"pdns_api_conf.py" daemon -r -S -P ${pidfile} -T pdns-api-gunicorn -u root /root/.
˓→virtualenvs/pdns/bin/gunicorn --workers 3 --bind ${gip}:${gport} "woohoo_pdns.
˓→api:create_app()"
}
pdns_api_gunicorn_stop(){
   if [ -f ${pidfile} ]; then
       echo -n "Stopping services: ${name}"
        # MUST send TERM signal (not e.g. INT) to work properly with '-P' switch
        # check daemon(8) for details
       kill -s TERM $(cat ${pidfile})
        if [ -f ${gsocket} ]; then
            rm -f ${qsocket}fi
        echo "."
    else
        echo "It appears ${rame} is not running."
    fi
}
load_rc_config ${ (name)
# this sets the default 'enable' (to no)
: ${pdns api qunicorn enable:="no"}
run_rc_command "$1"
```
### **1.4.6 Automatic loading of additional data**

I run the following script every three minutes via a cron job:

```
*/3 * * * * /usr/local/bin/woohoo-pdns-load.sh 2>&1 | /usr/bin/logger -t woohoo-pdns
```
/usr/local/bin/woohoo-pdns-load.sh:

```
#!/usr/local/bin/bash
. /root/.virtualenvs/pdns/bin/activate
pdns -f /usr/local/etc/woohoo-pdns/pdns.conf load -p "dns.*.txt" /var/spool/silk/dns
exit 0
```
New files matching the glob pattern dns.\*.txt in /var/spool/silk/dns/ will be read into the database like this. After they are processed, they are renamed by appending .1 to the filename so they are not read again.

I have another 'cron job' (it is actually a job for FreeBSD's periodic) that cleans out old files from /var/spool/  $silk/dns$  – well – periodically.

It lives in /usr/local/etc/periodic/daily/405.woohoo-pdns-cleanup and looks as follows:

#!/bin/sh

(continues on next page)

(continued from previous page)

```
cleanup_1_files() {
   local rc
   /usr/bin/find /var/spool/silk/dns/ -name "*.1" -type f -maxdepth 1 -mmin +60 -
˓→delete
   rc=$?
   return $rc
}
cleanup_1_files
exit $rc
```
**TWO**

### **USING WOOHOO PDNS**

<span id="page-10-0"></span>There are three ways you can use your installation of woohoo pDNS.

- via the command line interface (CLI)
- via the REST interface
- via the Python API

We well show each of the usage types in turn here.

### <span id="page-10-1"></span>**2.1 Command Line Interface (CLI)**

The CLI is accessible via the pdns command. It has a help switch  $(-h/--he1p)$ :

```
$ pdns -h
usage: pdns [-h] [-f CONFIG_FILE] [-q | -v | -d] {load, export, query} ...
CLI for woohoo pDNS.
optional arguments:
 -h, --help show this help message and exit
 -f CONFIG FILE, --config-file CONFIG FILE
                     The config file to use, must contain the connection
                     string for the database, e.g. 'conn_str =
                    sqlite:///test.db' in a section called '[DB]'
 -q, --quiet be quiet (only output critical messages)
 -v, --verbose be verbose
 -d, --debug be as verbose as you can
subcommands:
 available subcommands
  {load,export,query} see help for respective sub-command
   load load data into the pDNS database
   export export data to a JSON file
   query query the database (returns JSON)
```
So you could for example load files created by supermediator using the following command:

\$ pdns -f pdns.conf load -p "dns.\*.txt" /var/spool/silk/dns

The contents of pdns.conf is described in the Installation guide under *[Create the configuration file](#page-6-0)*.

Or you could query the database as follows:

```
$ pdns -f pdns.conf query "*example.com"
{
    "hitcount": 2,
    "rdata": "example.com",
    "rrname": "example.com",
    "rrtype": 6,
    "time_first": 1479937407.0,
    "time_last": 1479937407.0
}
```
## <span id="page-11-0"></span>**2.2 RESTful**

Note: You cannot *add* data to the database via the RESTful API.

Once gunicorn sering the RESTful API (and the reverse proxy protecting it) is up and running, you can query it using curl as follows:

```
curl -D - -H "Authorization: <your_api_token>" <server_ip>/api/count
curl -D - -H "Authorization: <your_api_token>" <server_ip>/api/recent
curl -D - -H "Authorization: <your_api_token>" <server_ip>/api/q/www.example.com
```
## <span id="page-11-1"></span>**2.3 Python API**

Here is a sample Python API session:

```
import logging
import configparser
logging.basicConfig(level=logging.DEBUG)
from woohoo_pdns.pdns import Database
config_f = configparser.ConfigParser()
config_f.read("my.conf")
conn_str = config_f["DB"]["conn_str"]
d = Database(conn_str)
r = d.add\_record(1, "foo", "bar.")d.find_record(1, "foo")
d.add_record(1, "foo", "bar", num_hits=40)
d.find_record(1, "foo")
d.query("gmail-imap.l.google.com")
d.query("2a00:1450:4001:080b::200a")
d.query("127.0.0.1")
d.query("meteoswiss-app.ch")
d.query("*example.com")
```
**THREE**

## **WOOHOO PDNS' TODO LIST OR WHISHLIST**

## <span id="page-12-1"></span><span id="page-12-0"></span>**3.1 Some things I am considering to add**

- log some statistics showing the activity in the DB
- implement a Kafka source ([woohoo\\_pdns.load.Source](#page-31-0))

## <span id="page-12-2"></span>**3.2 Some things I am looking for from the community**

- Init scripts (especially for Linux)
- Reverse proxy configurations for other webservers than lighttpd
- General tips and tricks to run Python web applications (e.g. logging)

### **FOUR**

## **CONTRIBUTING**

<span id="page-14-0"></span>To build woohoo pDNS (and the documentation), three additional dependencies exist:

pip-tools nose sphinx-rtd-theme

Caution: woohoo pDNS has pinned its dependencies! This means that the exact version is specified in dev-requirements.txt for all dependencies. This might have undesired side effects when installing in a non-empty environment where one of the packages woohoo pDNS depends on is already installed.

You can easily install them using the following pip command in your development environment:

\$ pip install -r dev-requirements.txt

To build the documentation after cloning the repository, run the following command in the woohoo\_pdns/docs directory:

\$ make html

Note: do *not* run:

```
$ sphinx-quickstart
```
To run the tests, issue the following command:

\$ python setup.py test

And to see test coverage:

\$ pytest [--cov-report html] --cov=woohoo\_pdns woohoo\_pdns/tests/

## <span id="page-14-1"></span>**4.1 Managing dependencies**

Following the advice of people with (much) more experience in that field (namely [Vincent Driessen](https://nvie.com/about/) and [Hynek](https://hynek.me/) [Schlawack\)](https://hynek.me/) woohoo pDNS pins its dependencies.

The tool used is [pip-tools,](https://pypi.org/project/pip-tools/) for the runtime dependencies in [Hash-Checking Mode,](https://pip.pypa.io/en/stable/reference/pip_install/#hash-checking-mode) and here's how.

#### **4.1.1 Runtime dependencies**

Dependencies required to *run* woohoo pDNS are listed in the install\_requires variable in setup.py:

```
setup(
     \langlesnip\rangleinstall_requires = [
          "alembic",
          "flask",
          <snap>
     ]
)
```
If you want to add a new (run time) dependency for woohoo pDNS, this is the place to do so.

#### **4.1.2 Build dependencies**

Dependencies required to *develop* woohoo pDNS are listed in the dev-requirements.in file:

pip-tools ...

### **4.1.3 Using pip-tools for woohoo pDNS**

To *generate a requirements.txt file* (i.e. a requirements.txt file that listing the runtime dependencies), run the following command (you have pip-tools installed, right?):

\$ pip-compile --generate-hashes

This will *overwrite* the current requirements.txt file with the most recent version available on PiPI for every package and will *add new dependencies* also.

To check if there are newer versions of dependencies available in PyPI, use the following command:

\$ pip-compile --upgrade --generate-hashes

This will *overwrite* the current requirements.txt file with the most recent version available on PiPI for every package. It will *not* add new dependencies though.

Note: pip-compile has a dry-run command line switch.

To *generate the ''dev-requirements.txt'' file* (i.e. a file listing the build dependencies), run the following command:

\$ pip-compile --allow-unsafe --output-file=dev-requirements.txt dev-requirements.in

This will *overwrite* the current dev-requirements.txt file with the most recent version available on PiPI for every package and will *add new dependencies* also.

To check if there are newer versions of build dependencies available in PyPI, use the following command:

```
$ pip-compile --upgrade --allow-unsafe --output-file=dev-requirements.txt dev-
˓→requirements.in
```
This will *overwrite* the current dev-requirements.txt file with the most recent version available on PiPI for every package. It will *not* add new dependencies though.

References:

- [Pin Your Packages](https://nvie.com/posts/pin-your-packages/)
- [Better Package Management](https://nvie.com/posts/better-package-management/)
- [Python Application Dependency Management in 2018](https://hynek.me/articles/python-app-deps-2018/)
- [pip-tools \(GitHub\)](https://github.com/jazzband/pip-tools)

## <span id="page-16-0"></span>**4.2 Implementing an Importer**

I consider the need for a custom [woohoo\\_pdns.load.Importer](#page-26-0) the most likely scenario of extending woohoo pDNS. Therefore this process is extensively documented here.

### **4.2.1 Overview**

While the Importer is the workhorse of the data loading, it relies on another component called  $wooho\circ$  pdns. load. Source to provide one record that should be loaded at a time.

There are currently two types of sources implemented: both read from files, but one just reads one line after the other (skipping empty lines) while the other expects to read YAML documents and therefore keeps reading until the YAML document separator  $(---)$  is encountered (or the file ends).

The former is [woohoo\\_pdns.load.SingleLineFileSource](#page-31-1) while the latter is [woohoo\\_pdns.load.](#page-32-0) [YamlFileSource](#page-32-0). Because both sources do read data from files on disk, they are both subclasses of [woohoo\\_pdns.load.FileSource](#page-25-0).

### **4.2.2 Source**

A custom/new source is only required if the existing sources do not cover your needs. Otherwise, just writing an Importer is enough.

#### **Requirements**

If a new Source is implemented, it should subclass  $wochoo\_pAns.$  load. Source.

Sources must be context managers (i.e. be able to be used with with) and must have a method called [woohoo\\_pdns.load.Source.get\\_next\\_record\(\)](#page-31-2) that does not take any argument and returns a string. That string should be something the Importer can then work with.

In addition, they must implement the [woohoo\\_pdns.load.Source.state](#page-32-1) property which allows the Importer to retrieve and restore the source's state between batches of data loading.

### **4.2.3 The Importer subclass**

Importers must be subclasses of [woohoo\\_pdns.load.Importer](#page-26-0). There are two important methods that every Importer must provide:

- woohoo pdns.load.Importer. tokenise record()
- woohoo pdns.load.Importer. parse tokenised record()

The first one is called for every 'raw' record (i.e. whatever is returned by the Source's  $woohoo$  pdns.load. [Source.get\\_next\\_record\(\)](#page-31-2)) and must return a list of [woohoo\\_pdns.util.record\\_data](#page-39-0) named tuples. This method *can* filter the record by returning an empty list.

The return value is a list because (depending on the source) a single 'raw' entry can lead to multiple records (e.g. when a query has multiple responses).

The second function is called for every entry in the list returned by tokenise record. It is mainly meant to 'polish' the entries, for example by parsing dates, etc.

#### **Why this complexity?**

The main reason for the differentiation between the two steps in loading data is that the second might depend on information that is only available after at least one record was read from the source (per batch).

Imagine for example that the exact format of the dates (timestamps) is unknown but consistent within one batch.

In a situation like this, \_tokenise\_record would probably not be concerned with the date format. But \_parse\_tokenised\_record would have to (re-)determine the format for every single record, which would be inefficient.

That is why there are two more methods that *can* be implemented in an Importer:

- [woohoo\\_pdns.load.Importer.\\_inspect\\_raw\\_record\(\)](#page-27-0)
- [woohoo\\_pdns.load.Importer.\\_inspect\\_tokenised\\_record\(\)](#page-28-2)

These methods are called for every *first* record of a batch. In the \_inspect\_tokenised\_record method, the Importer could establish the timestamp format which could then be used for all remaining records of the batch.

Similar, \_inspect\_raw\_record could be used to do an operation on the first raw record of a batch, if required .

## **SUPPORT**

<span id="page-18-0"></span>If you need to get help with woohoo pDNS feel free to open an issue on Gitlab and I will do my best to help out.

Please understand however that this currently is a private project run in my free time and that I can only spend as much time on it as I can.

Be assured: I will come back to you; just maybe not right now?

### **SIX**

### **WOOHOO\_PDNS**

### <span id="page-20-3"></span><span id="page-20-1"></span><span id="page-20-0"></span>**6.1 woohoo\_pdns package**

### **6.1.1 Subpackages**

**woohoo\_pdns.api package**

**Submodules**

#### <span id="page-20-2"></span>**woohoo\_pdns.api.api module**

woohoo\_pdns.api.api.**count**()

The method supporting the count API endpoint. It just returns the number of records in the database.

Returns The number of entries in the database (as string).

```
woohoo_pdns.api.api.most_recent()
```
The method supporting the recent API endpoint. It returns the most recent entry from the database.

For example like this:

```
{
   "hitcount": 56,
   "time_first": 1559244767.913,
   "time_last": 1559245313.506,
   "rrtype": 1,
   "rrname": "prod-cc-asn-20190411-1321-nlb-19436c10e4427871.elb.us-east-1.
˓→amazonaws.com",
    "rdata": "3.208.62.22"
}
```
woohoo\_pdns.api.api.**query**(*q*)

The method supporting the query API endpoint.

**Parameters**  $q (str)$  **– The term to search for (use '\*' as wildcard).** 

#### Returns

A JSON structure compatible with the [Passive DNS - Common Output Format.](http://tools.ietf.org/html/draft-dulaunoy-dnsop-passive-dns-cof-01)

An example:

```
\lceil{
        "hitcount": 7,
        "time_first": 1559245077.432,
        "time_last": 1559245077.432,
        "rrtype": 5,
        "rrname": "www.icloud.com.edgekey.net",
        "rdata": "e4478.a.akamaiedge.net."
    }
]
```
woohoo\_pdns.api.api.**verify\_password**(*username*, *password*) Check if a valid API key was provided.

Called by flask\_httpauth when authentication is required. As woohoo pDNS is 'misusing' flask\_httpauth to avoid reinventing the wheel, username and password will always be empty (we do *not* use basic authentication).

The API key must be provided in a header called Authorization and have the following format:

"Authorization: <API key as configured in config file>"

#### **Parameters**

- **username**  $(str)$  Ignored (would be the username for basic authentication).
- **password**  $(str)$  Ignored (would be the password for basic authentication).

#### <span id="page-21-2"></span>**woohoo\_pdns.api.config module**

```
class woohoo_pdns.api.config.DefaultSettings
```
Bases: object

The default configuration of the API just demonstrates the available options.

API\_KEYS = ['IXsA7uRnxR4xek4JDEG5vk2oGjTYDSqaoKLRQLVjV2s3kw0bbv49qrgAT7Bk3g2K', 'jLHKK The complete list of available/valid API keys.

#### **DATABASE = 'sqlite:///demo.db'**

The connection string to be used by SQLAlchemy.

```
SECRET_KEY = 'snakeoil'
```
Flask uses a secret key to encrypt things that sould be tamper proof (for example the Session object).

```
_dict__ = mappingproxy({'_module_': 'woohoo_pdns.api.config', '_doc_': 'The def
```
**\_\_module\_\_ = 'woohoo\_pdns.api.config'**

```
__weakref__
```
list of weak references to the object (if defined)

#### <span id="page-21-3"></span>**woohoo\_pdns.api.db module**

```
woohoo_pdns.api.db.close_db(e=None)
```
Close the [woohoo\\_pdns.pdns.Database](#page-33-0) that is present in Flask's global state.

#### woohoo\_pdns.api.db.**get\_db**()

Provide access to a single [woohoo\\_pdns.pdns.Database](#page-33-0) for all API endpoints.

<span id="page-22-3"></span>woohoo\_pdns.api.db.**init\_app**(*app*)

Called from the Flask app's create\_app() and used to register the teardown method  $(close\_db()$ .

#### <span id="page-22-1"></span>**Module contents**

woohoo\_pdns.api.**create\_app**(*test\_config=None*) A Flask specific method that is called automagically.

#### **6.1.2 Submodules**

#### <span id="page-22-2"></span>**6.1.3 woohoo\_pdns.load module**

**class** woohoo\_pdns.load.**DNSLogFileImporter**(*source\_name*, *\*\*kwargs*) Bases: [woohoo\\_pdns.load.FileImporter](#page-24-0)

Importer capable of reading a different source file format (JSON based).

**\_\_init\_\_**(*source\_name*, *\*\*kwargs*)

To correctly initialise a file source a config dict must be supplied (see 'cfg' argument documentation).

#### Parameters

- **source** name  $(str)$  Either the name of a file to be read or the name of a directory to scan for files to load.
- **cfg** (dict) A config dictionary that contains the following two keys: \* file\_pattern (str): The glob pattern to use when reading files from a directory. \* rename (bool): Whether or not files should be renamed (by appending '.1') after they are read.

**\_\_module\_\_ = 'woohoo\_pdns.load'**

```
_parse_tokenised_record(tokenised_rec)
```
Convert unix timestamps into aware datetime objects and convert string-type rrtype into their integer based pendants.

```
Parameters tokenised_rec (record_data) – The record_data as tokenised by
   _tokenise_record()
```
Returns A single element list of record\_data named tuple.

```
_tokenise_record(rec)
```
Split a line into tokens:

```
{"rrclass": "IN", "ttl": 3600, "timestamp": "1562845812", "rrtype": "PTR",
˓→"rrname": "24.227.156.213.in-addr.arpa.", "rdata": "mx2.mammut.ch.", "sensor
ightharpoonup": 37690}
```
becomes:

```
tokens[0] = "1562845812" # first_seen
tokens[1] = "1562845812" # last\_seentokens[2] = "PTR" # DNS typetokens[3] = "24.227.156.213.in-addr.arpa." # rrname
\text{tokens}[4] = "1" \text{#} \text{ hitcount}tokens[5] = \texttt{''mx2.mammut.ch."} # rdata
```
respectively:

```
entry.first_seen
entry.last_seen
entry.rrtype
entry.rrname
entry.hitcount
entry.rdata
```
**Parameters**  $\text{rec}(str)$  **– A record returned from the source object.** 

Returns A single entry list of record\_data named tuple.

```
class woohoo_pdns.load.DNSTapFileImporter(source_name, **kwargs)
    Bases: woohoo_pdns.load.FileImporter
```
An importer capable of reading YAML based dnstap log files.

**\_\_init\_\_**(*source\_name*, *\*\*kwargs*)

To correctly initialise a file source a config dict must be supplied (see 'cfg' argument documentation).

#### **Parameters**

- **source\_name** (str) Either the name of a file to be read or the name of a directory to scan for files to load.
- **cfg**  $(dict)$  A config dictionary that contains the following two keys:  $*$  file pattern (str): The glob pattern to use when reading files from a directory. \* rename (bool): Whether or not files should be renamed (by appending '.1') after they are read.

```
__module__ = 'woohoo_pdns.load'
```
**\_parse\_tokenised\_record**(*tokenised\_rec*)

Loop through all answers in the record and turn the datetimes into aware objects (using the default timezone).

```
Parameters tokenised_rec (record_data) – The record_data as tokenised by
   _tokenise_record()
```
Returns A list of record\_data named tuple.

```
_tokenise_record(rec)
```
Extract from YAML document:

```
type: MESSAGE
identity: dns.host.example.com
version: BIND 9.11.3-RedHat-9.11.3-6.el7.centos
message:
 type: RESOLVER_RESPONSE
 message_size: 89b
 socket_family: INET6
 socket_protocol: UDP
 query_address: 203.0.113.56
 response_address: 203.0.113.53
 query_port: 49824
 response_port: 53
 response_message_data:
   opcode: QUERY
   status: NOERROR
   id: 44174
    flags: qr aa
    QUESTION: 1
```
(continues on next page)

(continued from previous page)

```
ANSWER: 2
 AUTHORITY: 0
 ADDITIONAL: 0
 QUESTION_SECTION:
   - clients6.google.com. IN AAAA
 ANSWER_SECTION:
   - clients6.google.com. 300 IN CNAME clients.l.google.com.
   - clients.l.google.com. 300 IN AAAA 2a00:1450:4002:807::200e
response_message: |
 ;; ->>HEADER<<- opcode: QUERY, status: NOERROR, id: 44174
 ;; flags: qr aa ; QUESTION: 1, ANSWER: 2, AUTHORITY: 0, ADDITIONAL: 0
 ;; QUESTION SECTION:
 ;clients6.google.com. IN AAAA
 ;; ANSWER SECTION:
 clients6.google.com. 300 IN CNAME clients.l.google.com.
 clients.l.google.com. 300 IN AAAA 2a00:1450:4002:807::200e
```
becomes:

```
tokens[0] = "2018-06-18T19:22:56Z" # first_seen
tokens[1] = "2018-06-18T19:22:56Z" # last\_seen\texttt{tokens[2]} = \texttt{"CNAME"} \texttt{\# DNS type}tokens[3] = "clients6.google.com." # rrname
\texttt{tokens[4]} = "1" \texttt{\#} \text{ hitcount}tokens[5] = "clients.l.google.com." # rdata
```
#### respectively:

```
entry.first_seen
entry.last_seen
entry.rrtype
entry.rrname
entry.hitcount
entry.rdata
```
**Parameters <b>rec** (str) – A record (YAML document as string) returned from the source object.

Returns A list of record\_data named tuple.

#### <span id="page-24-0"></span>**class** woohoo\_pdns.load.**FileImporter**(*source\_name*, *cfg=None*, *\*\*kwargs*)

Bases: [woohoo\\_pdns.load.Importer](#page-26-0)

An abstract class to handle loading data from files.

The 'source\_name' can be a filename or a directory name on disk. If it is a file name, that file will be read. If it is a directory, all files matching the glob pattern in cfg["file\_pattern"] will be read. An exception will be thrown if the file (or directory) does not exist).

Note: Errors will be written to a file called like the source file, but with '\_err' in the name (if 'source\_name' is a file) or to a file in the parent directory of the directory to load files from, also with an '\_err' in the name, if 'source\_name' is a directory.

Throws: FileNotFoundException if 'source\_name' does not exist.

<span id="page-25-2"></span>**\_\_init\_\_**(*source\_name*, *cfg=None*, *\*\*kwargs*)

To correctly initialise a file source a config dict must be supplied (see 'cfg' argument documentation).

#### Parameters

- **source\_name** (str) Either the name of a file to be read or the name of a directory to scan for files to load.
- **cfg** (dict) A config dictionary that contains the following two keys: \* file\_pattern (str): The glob pattern to use when reading files from a directory. \* rename (bool): Whether or not files should be renamed (by appending '.1') after they are read.

**\_\_module\_\_ = 'woohoo\_pdns.load'**

#### **\_parse\_tokenised\_record**(*tokenised\_rec*)

After a record was tokenised, it is passed to this method for parsing (e.g. turn a unix timestamp into a datetime, or similar).

Note: This method must be implemened by the concrete subclasses of  $Improriter$ .

```
Parameters tokenised rec (record data) – The record as tokenised by
  _tokenise_record().
```
Returns A record\_data named tuple representing the final record to load. The importer also works if this method or returns None (i.e. nothing is loaded in to the database and the loading process continues) but the record is still considered 'loaded' by the statistics.

#### <span id="page-25-1"></span>**\_tokenise\_record**(*rec*)

After a raw record is read from the source object, this method is called and passed the raw record to split it into the parts required for a pDNS record.

**Note:** This method must be implemened by the concrete subclasses of  $Improrter$ .

#### **Parameters**

- **rec**  $(str)$  The record as it was returned by the source object. This string must now be splitted into the
- **parts of a record\_data named tuple.** (different) –
- Returns A record\_data named tuple that represents the record to load or None if the record could not be parsed (or should be ignored).

```
class woohoo_pdns.load.FileSource(config, **kwargs)
```
Bases: [woohoo\\_pdns.load.Source](#page-31-0)

A source that reads data from files on disk.

This source can either read a single file or scan a directory for files that match a glob pattern and process all matching files from the given directory. If the filename passed in is a file, this file will be processed. If filename is a directory, the glob pattern in file\_pattern will be used to find files to process in that directory.

If the optional configuration option rename is set to true (the default), [RENAME\\_APPENDIX](#page-26-1) will be appended to the current file name after processing.

<span id="page-26-3"></span>Note: The config dictionary  $(\text{config})$  must contain the following keys:

• filename

And the following keys are optional in the config dictionary:

- file pattern
- rename

#### <span id="page-26-1"></span>**RENAME\_APPENDIX = '1'**

If files should be renamed after processing, this is what is appended to the current filename.

```
__enter__()
```

```
__exit__(exc_type, exc_val, exc_tb)
```

```
__init__(config, **kwargs)
```
Parameters

- **config**  $(dict)$  A dictionary that can hold data the source requires to configure itself.
- **kwargs** (kwargs) These are mainly to make this a "cooperative class" according to [super\(\) considered super.](https://rhettinger.wordpress.com/2011/05/26/super-considered-super/)

#### **\_\_module\_\_ = 'woohoo\_pdns.load'**

**\_\_str\_\_**()

Return str(self).

#### **\_open\_next\_file**()

Try to open the next file to process.

First, the currently open file will be closed and renamed, if requested. After this, the next file in the list is opened (if any).

Raises **IndexError** –

Returns Nothing.

#### <span id="page-26-2"></span>**get\_next\_record**()

This method is called by the importer whenever it is ready to load the next record. What is returned will be passed into Importer. tokenise record().

Note: Subclasses must implement this method as it is not implemented here.

Returns A raw record from the source as string.

#### **property state**

Return a dictionary that describes the current state of the source.

The setter of this property expects a dictionary that was created by this getter and then restores the state of the source to what it was when state was retrieved.

<span id="page-26-0"></span>Returns A dictionary containing the current file list file\_list (list of all files pending processing, excluding the current file), the name of the currently being processed file file\_name and the offset (index) into the currently being processed file (as retrieved by tell()).

<span id="page-27-1"></span>**class** woohoo\_pdns.load.**Importer**(*source\_name*, *data\_timezone='UTC'*, *strict=False*, *\*\*kwargs*) Bases: object

Importers are used to import new data into the pDNS database.

This is the super class for all importers. Different importers can import data from different sources. If no importer for a specific source is available, woohoo pDNS tries to make it simple to write a new importer for that particular source (format).

The main method of an importer is  $load\ batch()$ . This method reads up to 'batch size' records from the source, processes them into a list of record\_data named tuples, adds some statistics and returns it.

To access the source data it uses a [Source](#page-31-0) object. This object's job is to provide a single source record at a time to the importer. This can mean reading one or several lines from a file or a record from a Kafka topic or whatever produces a source record. The importer then processes this record (possibly into multiple entries, for example if the source record contained a single query that produced multiple answers).

This base class handles the fetching of records from the source (up to a maximum of batch\_size), calling the respective hooks  $(\text{inspect\_raw\_record}(), \text{inspect\_tokenised\_record}(),$  $\_tokenise\_record()$  and  $\_parse\_tokenised\_record()$  which implement the actual logic for the importer (i.e. these are the methods that must be overridden in the child classes), minimal cleansing of the data and handling errors (including writing an error logfile).

```
IGNORE_TYPES = [0]
```
DNS types that we want to ignore completely (0 for example does not exist)

#### **ILLEGAL\_CHARS = ['/', '\\', '&', ':']**

If any of these characters is present in rname the record will not be loaded as these characters are not expected in rrname (they can, however, be present in rdata, for example in TXT records).

```
_dict__ = mappingproxy({'_module__': 'woohoo_pdns.load', '__doc__': "\n Importers &
```
**\_\_init\_\_**(*source\_name*, *data\_timezone='UTC'*, *strict=False*, *\*\*kwargs*) Constructor for an importer.

#### Parameters

- **source\_name**  $(str) A$  name that is passed to the source; can be a file name or directory name for a [FileSource](#page-25-0) or, for a hypothetical KafkaSource, it could be the name of the Kafka topic to use.
- **data\_timezone**  $(s \nmid r)$  The name of the timezone that should be used if the source data does not provide the timezone for the dates and times (first seen, last seen).
- **strict** (bool) If set to true, the importer will throw an exception if something 'odd' is encountered in in the source data. If it is set to false, the importer will write an entry in the error log and continue loading data.
- **kwargs** (kwargs) These are mainly to make this a "cooperative class" according to [super\(\) considered super.](https://rhettinger.wordpress.com/2011/05/26/super-considered-super/)

**\_\_module\_\_ = 'woohoo\_pdns.load'**

#### **\_\_weakref\_\_**

list of weak references to the object (if defined)

#### <span id="page-27-0"></span>**\_inspect\_raw\_record**(*raw\_record*)

For the first record of every batch this method will be called and the raw record is passed to it. This can be used if 'something' must be determined from source data (e.g. the datetime format).

Note: This is a NOP in  $Impropter$  and meant to be overridden by subclasses if required.

<span id="page-28-3"></span>**Parameters raw record**  $(str)$  – the record as it was returned from the source object.

Returns Nothing.

#### <span id="page-28-2"></span>**\_inspect\_tokenised\_record**(*tokenised\_rec*)

For every record that was successfully tokenised (i.e. splitted into the required parts), this method will be called. Can be used to decide on further processing for example.

Note: This is a NOP in  $Improetter$  and meant to be overridden by subclasses if required.

**Parameters tokenised\_rec** (record\_data) – The record as it was tokenised by [\\_tokenise\\_record\(\)](#page-28-0).

Returns Nothing.

#### **\_is\_valid**(*entry*)

Check if the given entry is considered to be valid.

Entries with an empty rrname or rdata field are considered invalid, for example.

Parameters **entry** (record\_data) – the entry to check for validity.

Returns True if the entry passed validation, False otherwise.

#### <span id="page-28-1"></span>**\_parse\_tokenised\_record**(*tokenised\_rec*)

After a record was tokenised, it is passed to this method for parsing (e.g. turn a unix timestamp into a datetime, or similar).

Note: This method must be implemened by the concrete subclasses of  $Improrter$ .

```
Parameters tokenised_rec (record_data) – The record as tokenised by
   _tokenise_record().
```
Returns A record\_data named tuple representing the final record to load. The importer also works if this method or returns None (i.e. nothing is loaded in to the database and the loading process continues) but the record is still considered 'loaded' by the statistics.

#### <span id="page-28-0"></span>**\_tokenise\_record**(*rec*)

After a raw record is read from the source object, this method is called and passed the raw record to split it into the parts required for a pDNS record.

**Note:** This method must be implemened by the concrete subclasses of  $Improrter$ .

#### Parameters

- **rec**  $(str)$  The record as it was returned by the source object. This string must now be splitted into the
- **parts of a record\_data named tuple.** (different) –

Returns A record\_data named tuple that represents the record to load or None if the record could not be parsed (or should be ignored).

#### <span id="page-29-1"></span>**property has\_more\_data**

Indicating if the importer is (potentially) able to produce more data. Mainly means that the source can fetch at least one more record; does not include any validity check(s) of that data though.

Returns True if there is more source data available, false otherwise.

#### <span id="page-29-0"></span>**load\_batch**(*batch\_size*, *max\_failed\_inarow=0*)

The workhorse method of  $Improrter$ .

The source object (self.source) will be initialised with its config (self.src\_config) and for subsequent iterations the source's state will be restored (to what was returned by  $Source.\text{state}$  in the last iteration). Then, records will be loaded until either no more data is available or 'batch\_size' records are ready for loading into the database.

For the first record in every batch, *[\\_inspect\\_raw\\_record\(\)](#page-27-0)* and [\\_inspect\\_tokenised\\_record\(\)](#page-28-2) will be called. For every record [\\_tokenise\\_record\(\)](#page-28-0) and [\\_parse\\_tokenised\\_record\(\)](#page-28-1) are called.

 $\pm$  tokenise\_record() is meant to be the place where filtering of source records can occur (return None).

#### Parameters

- **batch\_size** (int) The maximum number of records to process at once.
- **max\_failed\_inarow** (int) The maximum number of records that fail to import in a row before aborting the processing of this batch.

Returns A load\_batch\_result named tuple. This contains some statistics and a list of record\_data named tuples.

**class load\_batch\_result**(*converted*, *loaded*, *ignored*, *records*)

```
Bases: tuple
```
A named tuple that is used to pass back some statistics as well as a list of record\_data

```
__getnewargs__()
```
Return self as a plain tuple. Used by copy and pickle.

```
__module__ = 'woohoo_pdns.load'
```
- **static \_\_new\_\_**(*\_cls*, *converted*, *loaded*, *ignored*, *records*) Create new instance of load\_batch\_result(converted, loaded, ignored, records)
- **\_\_repr\_\_**()

Return a nicely formatted representation string

**\_\_slots\_\_ = ()**

```
_asdict()
```
Return a new OrderedDict which maps field names to their values.

```
_fields = ('converted', 'loaded', 'ignored', 'records')
```

```
_fields_defaults = {}
```

```
classmethod _make(iterable)
```
Make a new load\_batch\_result object from a sequence or iterable

```
_replace(**kwds)
```
Return a new load\_batch\_result object replacing specified fields with new values

#### **property converted**

Alias for field number 0

<span id="page-30-1"></span>**property ignored** Alias for field number 2

**property loaded** Alias for field number 1

```
property records
    Alias for field number 3
```
**class** woohoo\_pdns.load.**SilkFileImporter**(*source\_name*, *\*\*kwargs*) Bases: [woohoo\\_pdns.load.FileImporter](#page-24-0)

Importer to read files produced by the SiLK security suite.

**Note:** This is a subclass of  $Filter$  mearler as it reads data from files on disk. There are many ways to get the files, for example with [the 'rwsender' program](https://tools.netsa.cert.org/silk/rwsender.html) included in the SiLK suite.

**\_\_init\_\_**(*source\_name*, *\*\*kwargs*)

To correctly initialise a file source a config dict must be supplied (see 'cfg' argument documentation).

#### Parameters

- **source\_name** (str) Either the name of a file to be read or the name of a directory to scan for files to load.
- **cfg**  $(dict)$  A config dictionary that contains the following two keys:  $*$  file pattern (str): The glob pattern to use when reading files from a directory. \* rename (bool): Whether or not files should be renamed (by appending '.1') after they are read.

**\_\_module\_\_ = 'woohoo\_pdns.load'**

#### **\_inspect\_tokenised\_record**(*tokenised\_rec*)

Sometimes, the time in the input as millisecond resolution (for the whole source file). If so, adjust the parsing format to account for this.

```
Parameters tokenised_rec (record_data) – The record as tokenised by
  _tokenise_record().
```
Returns Nothing.

#### **\_parse\_tokenised\_record**(*tokenised\_rec*)

Mainly convert the date and time (strings) into aware datetime objects.

Parameters **tokenised\_rec** (record\_data) – The record\_data as tokenised by [\\_tokenise\\_record\(\)](#page-30-0)

Returns A single element list of record\_data named tuple.

#### <span id="page-30-0"></span>**\_tokenise\_record**(*rec*)

Split a line into tokens:

```
2019-05-13 18:12:44.374|2019-05-13 18:12:44.374|28|gateway.fe.apple-dns.
˓→net|1|2a01:b740:0a41:0603::0010
```
becomes:

```
tokens[0] = "2019-05-13 18:12:44.374" # first\_seentokens[1] = "2019-05-13 18:12:44.374" \# last_seen
\text{tokens}[2] = "28" \# DNS typetokens[3] = "gateway.fe.apple-dns.net" # rrname
```
(continues on next page)

(continued from previous page)

```
\text{tokens[4]} = "1" \text{\#} \text{ hitcount}tokens[5] = "2a01:b740:0a41:0603::0010" # rdata
```
#### respectively:

entry.first\_seen entry.last\_seen entry.rrtype entry.rrname entry.hitcount entry.rdata

**Parameters**  $\text{rec}(str)$  **– A record returned from the source object.** 

Returns A single entry list of record\_data named tuple.

```
class woohoo_pdns.load.SingleLineFileSource(config, **kwargs)
```
Bases: [woohoo\\_pdns.load.FileSource](#page-25-0)

A file source that reads a single line from a file at a time.

```
__module__ = 'woohoo_pdns.load'
```

```
get_next_record()
```
Read a single line from a source file (skipping empty lines).

If no line is left, try to open the next file (if available) and read a line from there.

Returns see [FileSource.get\\_next\\_record\(\)](#page-26-2).

```
class woohoo_pdns.load.Source(config, **kwargs)
```
Bases: object

Source object(s) abstract the logic of fetching a 'single record' from a source.

For files, this can mean reading one or several lines (e.g. a YAML document), for other sources (e.g. an imaginary Kafka source) this could mean querying a service or calling an API or . . .

```
_dict__ = mappingproxy({'_module_': 'woohoo_pdns.load', '_doc_': "\n Source obj
```
**\_\_enter\_\_**()

**\_\_exit\_\_**(*exc\_type*, *exc\_val*, *exc\_tb*)

**\_\_init\_\_**(*config*, *\*\*kwargs*)

Parameters

- **config**  $(dict)$  A dictionary that can hold data the source requires to configure itself.
- **kwargs** (kwargs) These are mainly to make this a "cooperative class" according to [super\(\) considered super.](https://rhettinger.wordpress.com/2011/05/26/super-considered-super/)

**\_\_module\_\_ = 'woohoo\_pdns.load'**

#### **\_\_weakref\_\_**

list of weak references to the object (if defined)

#### <span id="page-31-2"></span>**get\_next\_record**()

This method is called by the importer whenever it is ready to load the next record. What is returned will be passed into Importer. \_tokenise\_record().

<span id="page-32-3"></span>Note: Subclasses must implement this method as it is not implemented here.

Returns A raw record from the source as string.

#### <span id="page-32-1"></span>**property state**

A source can have 'state' which allows it to resume at the correct next record after a batch of data was processed.

Note: Importers will request state from the source when a batch is about to be finished and will pass whatever the source provided back to the source before starting the next batch.

For a source reading from a file this can for example mean to return the value of  $\text{tell}(\mathcal{C})$  and then seek() to this position when state is passed in again.

```
exception woohoo_pdns.load.WoohooImportError
```
Bases: Exception

**\_\_module\_\_ = 'woohoo\_pdns.load'**

```
__weakref__
```
list of weak references to the object (if defined)

```
class woohoo_pdns.load.YamlFileSource(config, **kwargs)
```
Bases: [woohoo\\_pdns.load.FileSource](#page-25-0)

Read a YAML document from a file on disk.

**\_\_module\_\_ = 'woohoo\_pdns.load'**

```
get_next_record()
```
This method is called by the importer whenever it is ready to load the next record. What is returned will be passed into Importer. tokenise record().

Note: Subclasses must implement this method as it is not implemented here.

Returns A raw record from the source as string.

#### <span id="page-32-2"></span>**6.1.4 woohoo\_pdns.meta module**

```
class woohoo_pdns.meta.LookupDict(name=None)
```
Bases: dict

Dictionary lookup object.

TODO: understand this. . . <https://github.com/kennethreitz/requests/blob/master/requests/structures.py>

```
_dict_ = mappingproxy({'_module_': 'woohoo_pdns.meta', '_doc_': '\n Dictionary
__getitem__(key)
```
x. getitem  $(y) \leq y \leq y$ 

**\_\_init\_\_**(*name=None*)

Initialize self. See help(type(self)) for accurate signature.

```
__module__ = 'woohoo_pdns.meta'
```
<span id="page-33-2"></span>**\_\_repr\_\_**() Return repr(self).

**\_\_weakref\_\_** list of weak references to the object (if defined)

**get**(*key*, *default=None*) Return the value for key if key is in the dictionary, else default.

woohoo\_pdns.meta.**\_init**()

### <span id="page-33-1"></span>**6.1.5 woohoo\_pdns.pdns module**

```
class woohoo_pdns.pdns.Database(db_url)
```
Bases: object

The Database object is the interface to the database holding pDNS records.

This object is designed as a context manager, it can be used with with.

\_dict\_\_ = mappingproxy({'\_module\_\_': 'woohoo\_pdns.pdns', '\_\_doc\_\_': '\n The Databa

**\_\_enter\_\_**()

**\_\_exit\_\_**(*exc\_type*, *exc\_value*, *traceback*)

**\_\_init\_\_**(*db\_url*)

Initialise the connection to the database.

**Parameters db\_url** (string) – The URL to the database, e.g. postgresql+psycopg2://user:password@hostname/database\_name

**\_\_module\_\_ = 'woohoo\_pdns.pdns'**

#### **\_\_weakref\_\_**

list of weak references to the object (if defined)

#### **\_query\_for\_ip**(*q*)

Query the "rdata" for an IP address.

**Parameters**  $q (str)$  **– the IP address (as a string) to search for.** 

Returns A list of [Record](#page-35-0) objects for records found (can be empty)

#### **\_query\_for\_name**(*q*, *rdata*)

Query the "rrname" or the "rdata" in the DB.

Note: This is for string queries only (no IP address queries).

#### Parameters

- $q(str)$  The search term, can contain "\*" as a wildcard.
- **rdata** ( $boo1$ ) If True and the query is a text query, search the right hand side instead of the left hand
- **side.** –

Returns A list of [Record](#page-35-0) objects for records found (can be empty)

<span id="page-34-0"></span>**add\_record**(*rrtype*, *rrname*, *rdata*, *first\_seen=None*, *last\_seen=None*, *num\_hits=1*) Add a (new) record to the database.

If a record with that rrtype, rrname, rdata already exists in the database, the hitcount is increased by num\_hits, first\_seen or last\_seen are updated if necessary and the existing object is returned. Otherwise a new object will be created and returned (with hitcount 1, fist\_seen = last\_seen = sighted\_at (or "now" if sighted at is not provided)).

#### Parameters

- **rrtype** (int) the id for the DNS record type (e.g. 1 for A, 28 for AAAA, etc. See [https://en.wikipedia.org/wiki/List\\_of\\_DNS\\_record\\_types\)](https://en.wikipedia.org/wiki/List_of_DNS_record_types)
- **rrname** (string) the "left hand side" of the record; a trailing dot will be removed
- **rdata** (string) the "right hand side" of the record; a trailing dot will be removed
- **first** seen  $(datetime)$  the date and time of the first (oldest) sighting; if omitted and also no last\_seen is provided "now" will be used
- **last\_seen** (datetime) the date and time of the most recent sighting; if omitted and also no first seen is provided "now" will be used
- **num** hits (int) the number of times this record was seen (will be added to an existing records hitcount)

Returns A [Record](#page-35-0) object representing this record.

#### **close**()

Close the connection to the database. It is important to call this method after you are done. Will be called automagically when used with the context manager.

#### **property count**

The total number of pDNS records in the database.

**find\_record**(*rrtype*, *rrname*, *rdata=None*)

Search for a record (by type and left hand side, optionally also right hand side).

#### Parameters

- **rrtype** (int) The id for the DNS record type (e.g. 1 for A, 28 for AAAA, etc. See [https://en.wikipedia.org/wiki/List\\_of\\_DNS\\_record\\_types\)](https://en.wikipedia.org/wiki/List_of_DNS_record_types).
- **rrname** (string) The "left hand side" of the record.
- **rdata** (string) The "right hand side" of the record.

Returns The [Record](#page-35-0) object representing the record.

#### Raises **NoResultFound** –

**load**(*source\_name*, *batch\_size=10000*, *cfg=None*, *data\_timezone='UTC'*, *strict=False*, *loader='woohoo\_pdns.load.SilkFileImporter'*)

Load data into the database.

The actual work is done by the class referenced in the "loader" argument.

#### Parameters

- **source\_name**  $(str)$  The directory or filename or other reference to the source (e.g. a Kafka topic name) where data should be loaded from.
- **batch\_size** (int) For more efficient loading into the database, records are inserted/updated in batches; this defines the maximum number of records to process at once.
- <span id="page-35-2"></span>•  $cfg$  ( $dict$ ) – A dictionary with config items that will be passed to the constructor of the Importer.
- **strict** (bool) If true, abort loading if "errors" are detected in the input. If false, try to "fix" the error(s) and/or to continue loading remaining data. Default is *False*.
- **data\_timezone** (timezone string) If source data without a timezone specification is found, assume the timezone is this.
- **loader** (Importer) Defines what class is used for the actual loading of data.

#### **property most\_recent**

The most recent record in the database, i.e. the one with the most recent "last\_seen" datetime.

#### **query**(*q*, *rdata=False*)

Issue a query against the database.

When

#### Parameters

- $q (str)$  the query, can be an IP address (v4 or v6) or text.
- **rdata** (bool) text queries look for matches on the "left hand side" (rrname) unless this option is set which makes the query search for matches on the "right hand side". Use it for example to search for domains that share a common name server (NS record). For IP address queries, this is ignored; defaults to False.

Returns A list of records that matches the query term.

**Throws:** [MissingEntry](#page-35-1) if no match is found for the query.

#### **property records**

A list of all pDNS records in the database.

#### **exception** woohoo\_pdns.pdns.**InvalidEntry**

Bases: ValueError

When SQLAlchemy fails to commit a record to the database, this exception is raised.

The details produced by SQLAlchemy will be included in the exceptions description.

**\_\_module\_\_ = 'woohoo\_pdns.pdns'**

#### **\_\_weakref\_\_**

list of weak references to the object (if defined)

<span id="page-35-1"></span>**exception** woohoo\_pdns.pdns.**MissingEntry**

Bases: ValueError

When a query does not yield any result, this exception is raised.

#### **\_\_module\_\_ = 'woohoo\_pdns.pdns'**

**\_\_weakref\_\_**

list of weak references to the object (if defined)

<span id="page-35-0"></span>**class** woohoo\_pdns.pdns.**Record**(*\*\*kwargs*) Bases: sqlalchemy.ext.declarative.api.Base

Database representation of a record in the pDNS system.

A record can be of any DNS type (A, AAAA, TXT, PTR, . . . ) and has a "left side" (rrname) and a "right side" (rdata). More information about "left hand side" and "right hand side" is available on the [Farsight](https://www.farsightsecurity.com/txt-record/2015/03/11/stsauver-rrset-rdata/) website for example.

#### <span id="page-36-0"></span>**first\_seen**

The date and time (incl. timezone) when a record was first seen by this pDNS system.

Type DateTime

#### **last\_seen**

The date and time (incl. timezone) when a record was last seen by this pDNS system (i.e. the most recent "sighting").

Type DateTime

#### **rrtype**

The type of the record (A, AAAA, TXT, ...) according to the [official list of DNS types.](https://en.wikipedia.org/wiki/List_of_DNS_record_types)

Type int

#### **hitcount**

The number of times this record was "sighted" by this pDNS system.

Type int

**\_\_init\_\_**(*\*\*kwargs*)

The init method is just setting up a logger for the class.

The kwargs just make it a "cooperative class" according to [super\(\) considered super.](https://rhettinger.wordpress.com/2011/05/26/super-considered-super/)

**\_\_mapper\_\_ = <Mapper at 0x7f737c0fac18; Record>**

**\_\_module\_\_ = 'woohoo\_pdns.pdns'**

**\_\_repr\_\_**()

Return repr(self).

```
_table__ = Table('record', MetaData(bind=None), Column('first_seen', DateTime(timezon
```
**\_\_tablename\_\_ = 'record'**

**\_rdata**

**\_rrname**

```
_sa_class_manager = {'_rdata': <sqlalchemy.orm.attributes.InstrumentedAttribute objec
```
#### **ensure\_aware\_dt**()

When reconstructing a  $Record$  from the database, ensure that the datetimes (first\_seen and last\_seen) are "aware" objects (i.e. have a timezone).

This is mainly an issue when using sqlite (e.g. for testing) as sqlite does not store timezone information. In case the timezone information is missing, UTC is assumed and added.

#### **first\_seen**

#### **hitcount**

**last\_seen**

```
property rdata
```
The "rdata", i.e. the "right hand side" of the record (cf. class attribute documentation).

#### **property rrname**

The "rrname", i.e. the "left hand side" of the record (cf. class attribute documentation).

Note: When setting this property, the value will be sanitized by  $woohoo_D\,$   $\theta$ sanitise input (); this means that a trailing dot will be removed unless the value is just a dot.

#### <span id="page-37-1"></span>**rrtype**

#### **to\_dict**()

Convert the record object to a dictionary representation that is suitable for SQLAlchemy bulk operations.

#### **to\_jsonable**()

Convert the record object to a JSON-friendly dictionary representation.

Note: This dict is compatible with the [Passive DNS - Common Output Format.](http://tools.ietf.org/html/draft-dulaunoy-dnsop-passive-dns-cof-01)

#### **update**(*rec*)

Update a record with (potentially) new information from a different record.

This means updating (adding) the hitcount as well as updating first\_seen and/or last\_seen if required.

**Parameters**  $\text{rec}$  ([Record](#page-35-0)) – The record to take the new information from.

#### <span id="page-37-0"></span>**6.1.6 woohoo\_pdns.util module**

#### **class** woohoo\_pdns.util.**LoaderCache**

Bases: object

This class implements the cache used when loading entries into the database.

Because pDNS databases have to ingest high volumes of data with high redundancy (never seen before entries are comparatively rare) it can be expected that caching substantially improves performance.

The cache internally holds values in dictionaries with a key derived from the actual data. To add records to the cache the named tuple 'record\_data' should be used.

Note: When adding a record to the cache, four modes are available: cache\_only, new, updated and auto. For a description of the modes, see the documentation of the "modes" named tuple.

```
MODES = cache_modes(cache_only=1, new=2, updated=4, auto=8)
```

```
__contains__(item)
```
Checks if the cache contains the entry represented by the named tuple (or dict) passed in.

**Parameters item** (record\_data) – The record which should be checked for presence in the cache.

Returns True if the item is in the cache, false otherwise.

```
_dict__ = mappingproxy({'_module__': 'woohoo_pdns.util', '_doc__': '\n This class
```

```
__init__()
```
Initialize self. See help(type(self)) for accurate signature.

**\_\_module\_\_ = 'woohoo\_pdns.util'**

**\_\_weakref\_\_**

list of weak references to the object (if defined)

**\_add\_to\_cache\_only**(*item*)

**\_add\_to\_new**(*item*)

```
_add_to_update(item)
```
#### <span id="page-38-2"></span>**static \_dictionise**(*item*)

Convert 'item' (named tuple class:*record\_data*) into a dictionary *{ key: item }*

Parameters (class (item) – *record\_data*): the item to 'convert' into a dictionary

Returns dict with one key (item.key, if it was set) and item as its value

#### **static \_tupelise**(*item\_key*, *item\_value*)

Convert 'item\_key, item\_value' (value of type dictionary) into a named tuple class:*record\_data*

Parameters

- **item\_key** (str) the key that is used for the 'value dict'
- **item\_value** (dict) a dictionary that holds the relevant data to create a class:*record\_data*

Returns *record\_data*): the item that results from 'converting' the dictionary

Return type item (class

#### **add**(*item*, *mode=8*)

Add a new item to the cache.

#### **Parameters**

- **item** (record\_data) The representation of the item to add to the cache.
- **mode** (mode) What mode to use (see documentation of mode for details) if the record is not yet in the cache.

Returns Nothing.

#### **clear**()

Clear the cache (i.e. remove all entries).

Returns Nothing.

#### <span id="page-38-0"></span>**get\_new\_entries**(*for\_bulk=False*)

Return the list of items that are considered not to be present in the pDNS database yet.

Note: The main reason for differentiating between new and updated entries (with respect to the pDNS database, not the cache) is to allow bulk operations in SQLAlchemy; it must be known if 'INSERT' or 'UPDATE' statements should be used.

**Parameters for bulk**  $(b \circ c)$  – If true, a list of dictionaries will be returned (suitable for SQLAlchemy bulk operations), if false, a list of record\_data named tuples will be returned. For more information about SQLAlchemy bulk operations, see [the SQLAlchemy documen](https://docs.sqlalchemy.org/en/13/orm/persistence_techniques.html#bulk-operations.)[tation on bulk operations.](https://docs.sqlalchemy.org/en/13/orm/persistence_techniques.html#bulk-operations.)

Returns A list of either named tuples or dictionaries (see 'for\_bulk' argument).

#### <span id="page-38-1"></span>**get\_to\_update**(*for\_bulk=False*)

The same as  $get\_new\_entries$  () but for entries considered to already be present in the pDNS database (not necessarily the cache).

**Parameters for bulk** (bool) – see argument with the same name documented for get new entries()

Returns A list of either named tuples or dictionaries (see 'for bulk' argument).

#### <span id="page-39-3"></span>**static merge**(*existing*, *new*)

Merge two cached items by updating the *new* item's hitcount (add the existing item's count to it) and set the *new* item's first seen and last seen to the minimum (maximum) of the new and the existing item's values.

#### Parameters

- **existing**  $(dict)$  An item present in the cache
- **new** (dict) An item that should be updated with the info already present in the cache.

Returns Nothing, the *new* item will be updated in place.

#### **modes**

The mode is relevant when adding records to the cache that are not already present in the cache. 'cache\_only' should only be used to (pre) populate the cache. This is mainly useful if the 'auto' mode should be used later on. 'auto' assumes that the cache already holds *all* relevant entries; therefore, when adding an entry it will be cached as 'new' if it was not present in the cache before and as 'updated' if it already was in the cache. If the mode is set to 'new', the entry will be considered to be new (i.e. returned by  $qet_new_entries()$ ) whereas with the mode set to 'updated' it will be considered to already be known by the pDNS database (but not necessarily the cache, i.e. it will be returned by [get\\_to\\_update\(\)](#page-38-1)).

alias of cache\_modes

#### **rollover**()

Should be called after the pDNS database is updated with the currently cached entries (i.e. after the bulk operations are done for the lists returned by  $get\_new\_entries$  () and  $get\_to\_update$  ()).

This will 'move' all cached entries into the 'cache\_only' status, indicating that they are 'known' but not 'dirty' (in a cache's way of using that word).

Returns Nothing.

<span id="page-39-0"></span>woohoo\_pdns.util.**record\_data**

A named tuple holding the values of a single entry in the pDNS database.

Note: first\_seen and last\_seen can be both, datetimes or timestamps (integers) but it must be consistent. The 'key' field can be left empty; it will then be auto-populated by the cache in a consistent way. If it is non-empty the passed in key is kept and it is the caller's responsibility to guarantee uniqueness of the key(s).

alias of woohoo\_pdns.util.pdns\_entry\_tokens

#### woohoo\_pdns.util.**record\_to\_nt**(*rec*)

Takes a dictionary style cache entry and returns a corresponding named tuple.

Note: The "key" is not set because the other functions in this module do not require it (DRY).

#### <span id="page-39-1"></span>woohoo\_pdns.util.**sanitise\_input**(*str\_in*)

DNS entries technically end in a dot but for pDNS purposes the dot is mainly cruft, so we remove it.

Note: If the input string to this function is just a dot, it is kept. While a single dot might be 'surprising' it is still better than an empty string.

#### <span id="page-39-2"></span>**6.1.7 Module contents**

## **SEVEN**

## **INDICES AND TABLES**

- <span id="page-40-0"></span>• genindex
- modindex
- search

### **EIGHT**

### **WHAT WOOHOO PDNS IS**

<span id="page-42-0"></span>woohoo pDNS is a database to store and query passive DNS data. It is written in Python 3 and aims to support data collected by the [SiLK NetSA security suite](https://tools.netsa.cert.org) although it can work with other source data as well.

In addition, it has a [Web GUI component](https://gitlab.com/scherand/woohoo-pdns-gui) that can be installed separately.

If you want to know in more detail what (a) passive DNS (data(base)) is, [the FAQ on the Farsight Security website](https://www.farsightsecurity.com/technical/passive-dns/passive-dns-faq/#q11) is a valid resource to read up on the topic.

### **NINE**

## **WHAT WOOHOO PDNS IS** *NOT*

<span id="page-44-0"></span>woohoo pDNS is *not* optimised for speed. It is geared towards small-ish installations (read: up to a couple of thoundand inserts per minute?).

### <span id="page-44-1"></span>**9.1 Benefits**

- Uses SQLAlchemy for the database stuff: let the pros handle SQL
- Adheres to the [Passive DNS Common Output Format.](http://tools.ietf.org/html/draft-dulaunoy-dnsop-passive-dns-cof-01)
- Provides a RESTful interface

## **PYTHON MODULE INDEX**

#### <span id="page-46-0"></span>w

woohoo\_pdns, [36](#page-39-2) woohoo\_pdns.api, [19](#page-22-1) woohoo\_pdns.api.api, [17](#page-20-2) woohoo\_pdns.api.config, [18](#page-21-2) woohoo\_pdns.api.db, [18](#page-21-3) woohoo\_pdns.load, [19](#page-22-2) woohoo\_pdns.meta, [29](#page-32-2) woohoo\_pdns.pdns, [30](#page-33-1) woohoo\_pdns.util, [34](#page-37-0)

### **INDEX**

### <span id="page-48-0"></span>Symbols

\_\_contains\_\_() (*woohoo\_pdns.util.LoaderCache method*), [34](#page-37-1) \_\_dict\_\_ (*woohoo\_pdns.api.config.DefaultSettings attribute*), [18](#page-21-4) \_\_dict\_\_ (*woohoo\_pdns.load.Importer attribute*), [24](#page-27-1) \_\_dict\_\_ (*woohoo\_pdns.load.Source attribute*), [28](#page-31-3) \_\_dict\_\_ (*woohoo\_pdns.meta.LookupDict attribute*), [29](#page-32-3) \_\_dict\_\_ (*woohoo\_pdns.pdns.Database attribute*), [30](#page-33-2) \_\_dict\_\_ (*woohoo\_pdns.util.LoaderCache attribute*),  $34$ \_\_enter\_\_() (*woohoo\_pdns.load.FileSource method*), [23](#page-26-3) \_\_enter\_\_() (*woohoo\_pdns.load.Source method*), [28](#page-31-3) \_\_enter\_\_() (*woohoo\_pdns.pdns.Database method*), [30](#page-33-2) \_\_exit\_\_() (*woohoo\_pdns.load.FileSource method*),  $23$ \_\_exit\_\_() (*woohoo\_pdns.load.Source method*), [28](#page-31-3) \_\_exit\_\_() (*woohoo\_pdns.pdns.Database method*), [30](#page-33-2) \_\_getitem\_\_() (*woohoo\_pdns.meta.LookupDict method*), [29](#page-32-3) \_\_getnewargs\_\_()(*woohoo\_pdns.load.Importer.load\_batch\_restttt<sup>ribute</sup>*), [29](#page-32-3) *method*), [26](#page-29-1) \_\_init\_\_() (*woohoo\_pdns.load.DNSLogFileImporter method*), [19](#page-22-3) \_\_init\_\_() (*woohoo\_pdns.load.DNSTapFileImporter method*), [20](#page-23-1) \_\_init\_\_() (*woohoo\_pdns.load.FileImporter method*), [21](#page-24-1) \_\_init\_\_() (*woohoo\_pdns.load.FileSource method*),  $23$ \_\_init\_\_() (*woohoo\_pdns.load.Importer method*), [24](#page-27-1) \_\_init\_\_() (*woohoo\_pdns.load.SilkFileImporter method*), [27](#page-30-1) \_\_init\_\_() (*woohoo\_pdns.load.Source method*), [28](#page-31-3) \_\_init\_\_() (*woohoo\_pdns.meta.LookupDict method*), [29](#page-32-3) \_\_init\_\_() (*woohoo\_pdns.pdns.Database method*), [30](#page-33-2)

\_\_init\_\_() (*woohoo\_pdns.pdns.Record method*), [33](#page-36-0) \_\_init\_\_() (*woohoo\_pdns.util.LoaderCache method*), [34](#page-37-1) \_\_mapper\_\_ (*woohoo\_pdns.pdns.Record attribute*), [33](#page-36-0) \_\_module\_\_ (*woohoo\_pdns.api.config.DefaultSettings attribute*), [18](#page-21-4) \_\_module\_\_ (*woohoo\_pdns.load.DNSLogFileImporter attribute*), [19](#page-22-3) \_\_module\_\_ (*woohoo\_pdns.load.DNSTapFileImporter attribute*), [20](#page-23-1) \_\_module\_\_ (*woohoo\_pdns.load.FileImporter attribute*), [22](#page-25-2) \_\_module\_\_ (*woohoo\_pdns.load.FileSource attribute*), [23](#page-26-3) \_\_module\_\_ (*woohoo\_pdns.load.Importer attribute*), [24](#page-27-1) \_\_module\_\_ (*woohoo\_pdns.load.Importer.load\_batch\_result attribute*), [26](#page-29-1) \_\_module\_\_ (*woohoo\_pdns.load.SilkFileImporter attribute*), [27](#page-30-1) \_\_module\_\_ (*woohoo\_pdns.load.SingleLineFileSource attribute*), [28](#page-31-3) \_\_module\_\_ (*woohoo\_pdns.load.Source attribute*), [28](#page-31-3) \_\_module\_\_ (*woohoo\_pdns.load.WoohooImportError* \_\_module\_\_ (*woohoo\_pdns.load.YamlFileSource attribute*), [29](#page-32-3) \_\_module\_\_ (*woohoo\_pdns.meta.LookupDict attribute*), [29](#page-32-3) \_\_module\_\_ (*woohoo\_pdns.pdns.Database attribute*), [30](#page-33-2) \_\_module\_\_ (*woohoo\_pdns.pdns.InvalidEntry attribute*), [32](#page-35-2) \_\_module\_\_ (*woohoo\_pdns.pdns.MissingEntry attribute*), [32](#page-35-2) \_\_module\_\_ (*woohoo\_pdns.pdns.Record attribute*), [33](#page-36-0) \_\_module\_\_ (*woohoo\_pdns.util.LoaderCache attribute*), [34](#page-37-1) \_\_new\_\_() (*woohoo\_pdns.load.Importer.load\_batch\_result static method*), [26](#page-29-1) \_\_repr\_\_() (*woohoo\_pdns.load.Importer.load\_batch\_result*

*method*), [26](#page-29-1)

\_\_repr\_\_() (*woohoo\_pdns.meta.LookupDict method*), [29](#page-32-3) \_\_repr\_\_() (*woohoo\_pdns.pdns.Record method*), [33](#page-36-0) \_\_slots\_\_ (*woohoo\_pdns.load.Importer.load\_batch\_result* \_parse\_tokenised\_record() *attribute*), [26](#page-29-1) \_\_str\_\_() (*woohoo\_pdns.load.FileSource method*), [23](#page-26-3) \_\_table\_\_ (*woohoo\_pdns.pdns.Record attribute*), [33](#page-36-0) \_\_tablename\_\_ (*woohoo\_pdns.pdns.Record attribute*), [33](#page-36-0) \_\_weakref\_\_ (*woohoo\_pdns.api.config.DefaultSettings attribute*), [18](#page-21-4) \_\_weakref\_\_ (*woohoo\_pdns.load.Importer attribute*), [24](#page-27-1) \_\_weakref\_\_ (*woohoo\_pdns.load.Source attribute*), [28](#page-31-3) \_\_weakref\_\_ (*woohoo\_pdns.load.WoohooImportError attribute*), [29](#page-32-3) \_\_weakref\_\_ (*woohoo\_pdns.meta.LookupDict attribute*), [30](#page-33-2) \_\_weakref\_\_ (*woohoo\_pdns.pdns.Database attribute*), [30](#page-33-2) \_\_weakref\_\_ (*woohoo\_pdns.pdns.InvalidEntry attribute*), [32](#page-35-2) \_\_weakref\_\_ (*woohoo\_pdns.pdns.MissingEntry attribute*), [32](#page-35-2) \_\_weakref\_\_ (*woohoo\_pdns.util.LoaderCache attribute*), [34](#page-37-1) \_add\_to\_cache\_only() (*woohoo\_pdns.util.LoaderCache method*), [34](#page-37-1) \_add\_to\_new() (*woohoo\_pdns.util.LoaderCache method*), [34](#page-37-1) \_add\_to\_update() (*woohoo\_pdns.util.LoaderCache method*), [34](#page-37-1) \_asdict() (*woohoo\_pdns.load.Importer.load\_batch\_result method*), [26](#page-29-1) \_dictionise() (*woohoo\_pdns.util.LoaderCache static method*), [34](#page-37-1) \_fields (*woohoo\_pdns.load.Importer.load\_batch\_result attribute*), [26](#page-29-1) \_fields\_defaults (*woohoo\_pdns.load.Importer.load\_batch\_result* \_tupelise() (*woohoo\_pdns.util.LoaderCache static attribute*), [26](#page-29-1) \_init() (*in module woohoo\_pdns.meta*), [30](#page-33-2) \_inspect\_raw\_record() (*woohoo\_pdns.load.Importer method*), [24](#page-27-1) \_inspect\_tokenised\_record() (*woohoo\_pdns.load.Importer method*), [25](#page-28-3) \_inspect\_tokenised\_record() (*woohoo\_pdns.load.SilkFileImporter method*), [27](#page-30-1) \_is\_valid() (*woohoo\_pdns.load.Importer method*), [25](#page-28-3) \_make() (*woohoo\_pdns.load.Importer.load\_batch\_result* [22](#page-25-2) [27](#page-30-1) [22](#page-25-2) [27](#page-30-1) A *method*), [30](#page-33-2) C

*class method*), [26](#page-29-1) \_open\_next\_file() (*woohoo\_pdns.load.FileSource method*), [23](#page-26-3) (*woohoo\_pdns.load.DNSLogFileImporter method*), [19](#page-22-3) \_parse\_tokenised\_record() (*woohoo\_pdns.load.DNSTapFileImporter method*), [20](#page-23-1) \_parse\_tokenised\_record() (*woohoo\_pdns.load.FileImporter method*), \_parse\_tokenised\_record() (*woohoo\_pdns.load.Importer method*), [25](#page-28-3) \_parse\_tokenised\_record() (*woohoo\_pdns.load.SilkFileImporter method*), \_query\_for\_ip() (*woohoo\_pdns.pdns.Database method*), [30](#page-33-2) \_query\_for\_name() (*woohoo\_pdns.pdns.Database method*), [30](#page-33-2) \_rdata (*woohoo\_pdns.pdns.Record attribute*), [33](#page-36-0) \_replace() (*woohoo\_pdns.load.Importer.load\_batch\_result method*), [26](#page-29-1) \_rrname (*woohoo\_pdns.pdns.Record attribute*), [33](#page-36-0) \_sa\_class\_manager (*woohoo\_pdns.pdns.Record attribute*), [33](#page-36-0) \_tokenise\_record() (*woohoo\_pdns.load.DNSLogFileImporter method*), [19](#page-22-3) \_tokenise\_record() (*woohoo\_pdns.load.DNSTapFileImporter method*), [20](#page-23-1) \_tokenise\_record() (*woohoo\_pdns.load.FileImporter method*), \_tokenise\_record() (*woohoo\_pdns.load.Importer method*), [25](#page-28-3) \_tokenise\_record() (*woohoo\_pdns.load.SilkFileImporter method*), *method*), [35](#page-38-2) add() (*woohoo\_pdns.util.LoaderCache method*), [35](#page-38-2) add\_record() (*woohoo\_pdns.pdns.Database*

API\_KEYS (*woohoo\_pdns.api.config.DefaultSettings attribute*), [18](#page-21-4)

clear() (*woohoo\_pdns.util.LoaderCache method*), [35](#page-38-2) close() (*woohoo\_pdns.pdns.Database method*), [31](#page-34-0)

close\_db() (*in module woohoo\_pdns.api.db*), [18](#page-21-4) converted() (*woohoo\_pdns.load.Importer.load\_batch\_result property*), [26](#page-29-1) count() (*in module woohoo\_pdns.api.api*), [17](#page-20-3) count() (*woohoo\_pdns.pdns.Database property*), [31](#page-34-0)

create\_app() (*in module woohoo\_pdns.api*), [19](#page-22-3)

### D

Database (*class in woohoo\_pdns.pdns*), [30](#page-33-2) DATABASE (*woohoo\_pdns.api.config.DefaultSettings attribute*), [18](#page-21-4) DefaultSettings (*class in woohoo\_pdns.api.config*), [18](#page-21-4) DNSLogFileImporter (*class in woohoo\_pdns.load*), [19](#page-22-3) DNSTapFileImporter (*class in woohoo\_pdns.load*), [20](#page-23-1)

## E

ensure\_aware\_dt() (*woohoo\_pdns.pdns.Record method*), [33](#page-36-0)

## F

FileImporter (*class in woohoo\_pdns.load*), [21](#page-24-1) FileSource (*class in woohoo\_pdns.load*), [22](#page-25-2) find\_record() (*woohoo\_pdns.pdns.Database method*), [31](#page-34-0) first\_seen (*woohoo\_pdns.pdns.Record attribute*), [32,](#page-35-2) [33](#page-36-0)

## G

get() (*woohoo\_pdns.meta.LookupDict method*), [30](#page-33-2) get\_db() (*in module woohoo\_pdns.api.db*), [18](#page-21-4) get\_new\_entries() (*woohoo\_pdns.util.LoaderCache method*), [35](#page-38-2) get\_next\_record() (*woohoo\_pdns.load.FileSource method*), [23](#page-26-3) get\_next\_record() (*woohoo\_pdns.load.SingleLineFileSource method*), [28](#page-31-3) get\_next\_record() (*woohoo\_pdns.load.Source method*), [28](#page-31-3) get\_next\_record() (*woohoo\_pdns.load.YamlFileSource method*),  $29$ get\_to\_update() (*woohoo\_pdns.util.LoaderCache method*), [35](#page-38-2) H

has\_more\_data() (*woohoo\_pdns.load.Importer property*), [25](#page-28-3)

hitcount (*woohoo\_pdns.pdns.Record attribute*), [33](#page-36-0)

I

- IGNORE\_TYPES (*woohoo\_pdns.load.Importer attribute*), [24](#page-27-1) ignored() (*woohoo\_pdns.load.Importer.load\_batch\_result property*), [26](#page-29-1) ILLEGAL\_CHARS (*woohoo\_pdns.load.Importer attribute*), [24](#page-27-1) Importer (*class in woohoo\_pdns.load*), [23](#page-26-3) Importer.load\_batch\_result (*class in*
	- *woohoo\_pdns.load*), [26](#page-29-1) init\_app() (*in module woohoo\_pdns.api.db*), [18](#page-21-4)

```
InvalidEntry, 32
```
### L

last\_seen (*woohoo\_pdns.pdns.Record attribute*), [33](#page-36-0) load() (*woohoo\_pdns.pdns.Database method*), [31](#page-34-0) load\_batch() (*woohoo\_pdns.load.Importer method*), [26](#page-29-1) loaded() (*woohoo\_pdns.load.Importer.load\_batch\_result property*), [27](#page-30-1) LoaderCache (*class in woohoo\_pdns.util*), [34](#page-37-1) LookupDict (*class in woohoo\_pdns.meta*), [29](#page-32-3)

### M

merge() (*woohoo\_pdns.util.LoaderCache static method*), [35](#page-38-2) MissingEntry, [32](#page-35-2) MODES (*woohoo\_pdns.util.LoaderCache attribute*), [34](#page-37-1) modes (*woohoo\_pdns.util.LoaderCache attribute*), [36](#page-39-3) most\_recent() (*in module woohoo\_pdns.api.api*), [17](#page-20-3) most\_recent() (*woohoo\_pdns.pdns.Database property*), [32](#page-35-2)

## Q

query() (*in module woohoo\_pdns.api.api*), [17](#page-20-3) query() (*woohoo\_pdns.pdns.Database method*), [32](#page-35-2)

### R

rdata() (*woohoo\_pdns.pdns.Record property*), [33](#page-36-0) Record (*class in woohoo\_pdns.pdns*), [32](#page-35-2) record\_data (*in module woohoo\_pdns.util*), [36](#page-39-3) record\_to\_nt() (*in module woohoo\_pdns.util*), [36](#page-39-3) records() (*woohoo\_pdns.load.Importer.load\_batch\_result property*), [27](#page-30-1) records() (*woohoo\_pdns.pdns.Database property*), [32](#page-35-2) RENAME\_APPENDIX (*woohoo\_pdns.load.FileSource attribute*), [23](#page-26-3) rollover() (*woohoo\_pdns.util.LoaderCache method*), [36](#page-39-3) rrname() (*woohoo\_pdns.pdns.Record property*), [33](#page-36-0) rrtype (*woohoo\_pdns.pdns.Record attribute*), [33](#page-36-0)

### S

sanitise\_input() (*in module woohoo\_pdns.util*), [36](#page-39-3) SECRET\_KEY (*woohoo\_pdns.api.config.DefaultSettings attribute*), [18](#page-21-4) SilkFileImporter (*class in woohoo\_pdns.load*), [27](#page-30-1) SingleLineFileSource (*class in woohoo\_pdns.load*), [28](#page-31-3) Source (*class in woohoo\_pdns.load*), [28](#page-31-3) state() (*woohoo\_pdns.load.FileSource property*), [23](#page-26-3) state() (*woohoo\_pdns.load.Source property*), [29](#page-32-3)

### T

to\_dict() (*woohoo\_pdns.pdns.Record method*), [34](#page-37-1) to\_jsonable() (*woohoo\_pdns.pdns.Record method*), [34](#page-37-1)

## U

update() (*woohoo\_pdns.pdns.Record method*), [34](#page-37-1)

## V

verify\_password() (*in module woohoo\_pdns.api.api*), [18](#page-21-4)

### W

```
woohoo_pdns (module), 36
woohoo_pdns.api (module), 19
woohoo_pdns.api.api (module), 17
woohoo_pdns.api.config (module), 18
woohoo_pdns.api.db (module), 18
woohoo_pdns.load (module), 19
woohoo_pdns.meta (module), 29
woohoo_pdns.pdns (module), 30
woohoo_pdns.util (module), 34
WoohooImportError, 29
```
## Y

YamlFileSource (*class in woohoo\_pdns.load*), [29](#page-32-3)